# meet #HOMER

@FOSDEM 2016

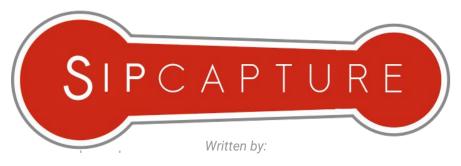

Alexandr Dubovikov, Lorenzo Mangani HOMER Development Team

http://sipcapture.org

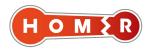

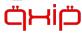

Sponsored by QXIP BV - http://qxip.net

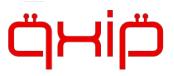

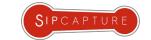

#### **ABOUT US**

#### Quick Introduction to QXIP and SIPCAPTURE

QXIP {QuickSIP} is an Dutch R&D Company specializing in Open-Source and Commercial Voice Technology Development

SIPCAPTURE is an Open-Source foundation and community primarily sponsored by QXIP BV and its Founders

Our flagship OSS projects is SIPCAPTURE HOMER based on our mature and open encapsulation protocol HEP/EEP

Our Open-Source and Commercial solutions are deployed and trusted by thousands of Businesses worldwide.

Our Customers include large telephony network operators, voice service carriers, voip service providers, cloud service providers, call center operators, voice equipment vendors and Enterprises relying on VoIP including Fortune 500

Our Capture Technologies are natively implemented in all major OSS voip platforms such as *Kamailio*, *OpenSIPS*, *FreeSWITCH*, *Asterisk*, *OpenUC* and many capture tools such as *sipgrep*, *sngrep*, *our captagent* and more.

Our Github repository at http://github.com/sipcapture features all of our software and many **HEP** integration examples.

For full details abour our projects and services please visit our website at <a href="http://qxip.net">http://qxip.net</a>

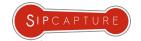

#### SIPCAPTURE + HOMER

100% Open Source VoIP Monitoring and Troubleshooting Tools

**HOMER** is a robust, carrier-grade, scalable SIP Capture system and VoiP Monitoring Application offering HEP/EEP, IPIP & port mirroring/monitoring support out of the box ready to process, index & store insane amounts of signaling, logs and statistics with instant search, end-to-end analysis and drill-down capabilities for ITSPs, VoIP Providers Trunk Suppliers as well as Enterprises and Developers using SIP signaling protocol.

Powered at the core by our SIPCAPTURE Module for industry-standard Kamailio or OpenSIPS, **HOMER** provides a virtually unlimited scope for granular capture configuration either stand-alone or using our companion **HEP** Capture Agent Project

**HOMER** provides many features and advantages, including:

- Instant centralized access to present and past signaling & stats
- Full SIP/SDP payload with precise timestamping
- Automatic correlation of sessions, logs and reports
- Visual representation of multi session call-flows
- Fast detection of usage and system anomalies
- System agnostic view of VoIP traffic flows
- Unlimited plug & play capture agents and HEP data feeds
- Multi-User and Customizable UI based on JS/Angular/D3
- Exporting and Sharing functionality built-in... and much more!

FIND ALL ABOUT HOMER: <a href="http://github.com/sipcapture/homer">http://github.com/sipcapture/homer</a>

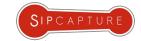

#### **HOMER: Capture Architecture**

**Capture Server vs. Capture Agents** 

HEP BLOCKS

A typical **HOMER** setup is composed of two basic elements/blocks:

#### **HEP CS: CAPTURE AGENT**

The Capture Agent captures and sends encapsulated network packets or json data to a Capture Server using the HEP/EEP Encapsulation protocol

The Capture Agent role can be covered by multiple elements running on different platforms and distributed in a completely modular fashion, easy to scale, grow and expand alongside the monitored infrastructure and systems, allowing flexible support for any network topology including cloud scenarios.

#### **HEP CA: CAPTURE SERVER**

The Capture Server Collects, Indexes and Stores to Database network packets received from Capture Agents or Captured via local RAW Sockets

The capture server supports *HEP v1/2/3*, *IPIP, JSON Payloads* encapsulation delivered by Agents or captured from interfaces and mirrored switch ports, using flexible rules defined in the powerful, extensible and customizable core capture plan.

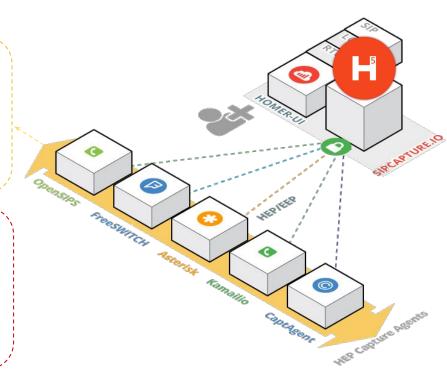

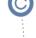

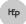

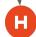

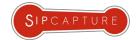

#### **HOMER 5: What is HEP/EEP?**

**HEP = Homer Encapsulation Protocol** 

HEP/EEP

**HOMER**'s Encapsulation protocol (*HEP/EEP*) is the building block used to wrap and transfer captured packets between a capture Agent and Server.

The HEP Extensible Encapsulation protocol was designed to provide an efficient, modular and low -level framework to accurately duplicate passively obtained IP datagrams for remote collection over *UDP/TCP/SCTP* connections, where full retention of original datagram headers and payload MUST be provided to the collector without alterations or data loss.

The HEP3/EEP definition includes both generic (internal) and vendor- specific custom defined chunk types providing ground for implementors to extend the spectrum of the deliverable data within the HEP protocol alongside the encapsulated IP datagram.

**HOMER** currently supports HEP decoding for *SIP, XMPP, RTCP, RTCP-XR* and *Custom Logs* or *CDRs* in plain text or *JSON* format.

Find the full HEP/EEP specs at: <a href="http://github.com/sipcapture/hep">http://github.com/sipcapture/hep</a>

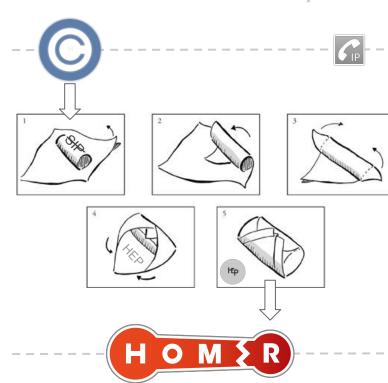

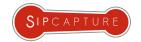

#### **HOMER 5: How does it work?**

Build your own HOMER Capture Server using SIPCAPTURE modules

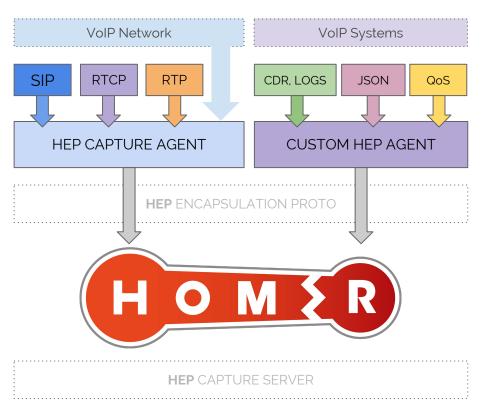

## HEP AGENTS

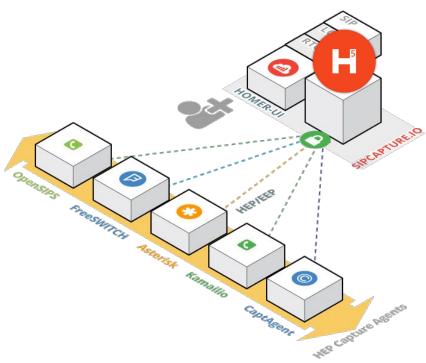

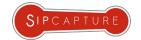

### **HOMER 5: webRTC Capture**

Capture SIP + WebRTC using Kamailio Logs + Hepipe.js

#### WebRTC

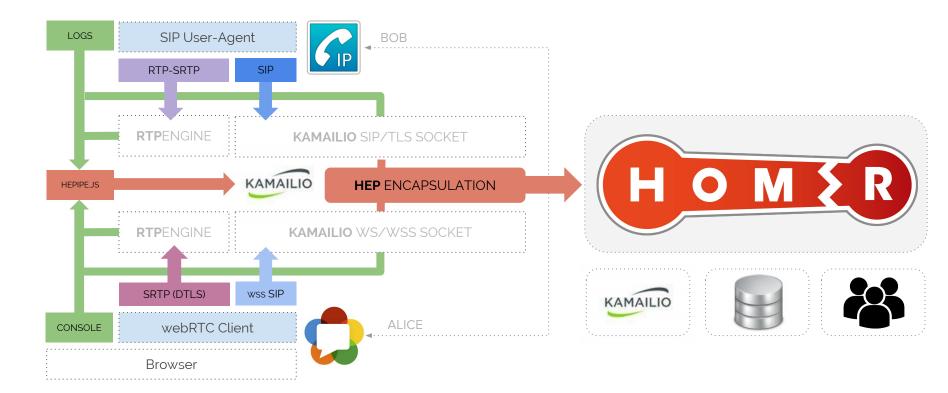

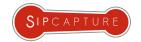

#### **HOMER 5: webRTC Capture**

http://github.com/sipcapture/wiki

## Javascript

```
if (proto == WS || proto == WSS) {
 setflag(SRC_WS);
 xlog("L INFO", "homerwss CID: [$ci], SIP: Method: $rm, CSEQ: $cs, RU: $rU, WSS Request: RM: $var(wss_rm), RU: $var(wss_ru),
       UAC: $var(wss_uac), Connection: $var(wss_connection), Upgrade: $var(wss_upgrade), Origin: $var(wss_origin),
       Host: $var(wss_host), Sec Proto: $var(wss_sec_proto), Sec-Key: $var(wss_sec_key), WS VERSION: $var(wss_sec_version)");
                                           sip trace();
                                           setflag(22);
                             KAMAILIO
                                              HEP FNCAPSULATION
HEPIPE.JS
            RTPFNGINE
                                    KAMAILIO WS/WSS SOCKET
             SRTP (DTLS)
                             wss SIP
                webRTC Client
HFP IS
             Browser
```

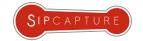

#### HOMER 5: Javascript/Node.JS HEP

http://github.com/sipcapture/hepipe-js

# Javascript

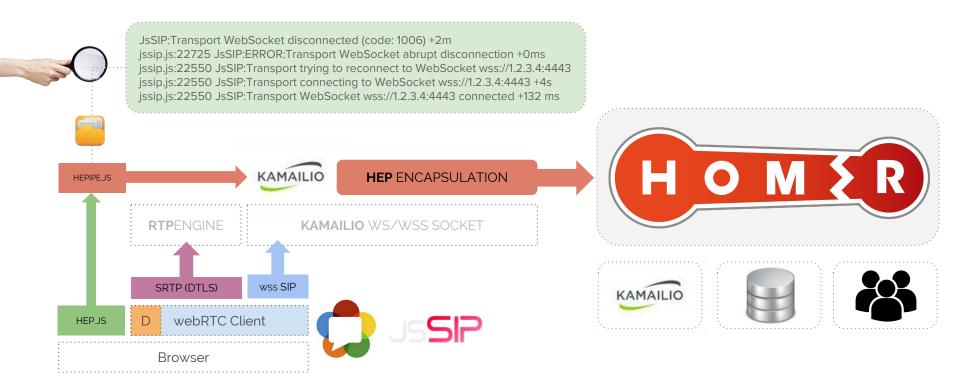

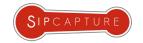

#### **HOMER 5: WSS Call Flow**

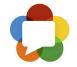

WSS to SIP Call Troubleshooting

## SIP/WSS

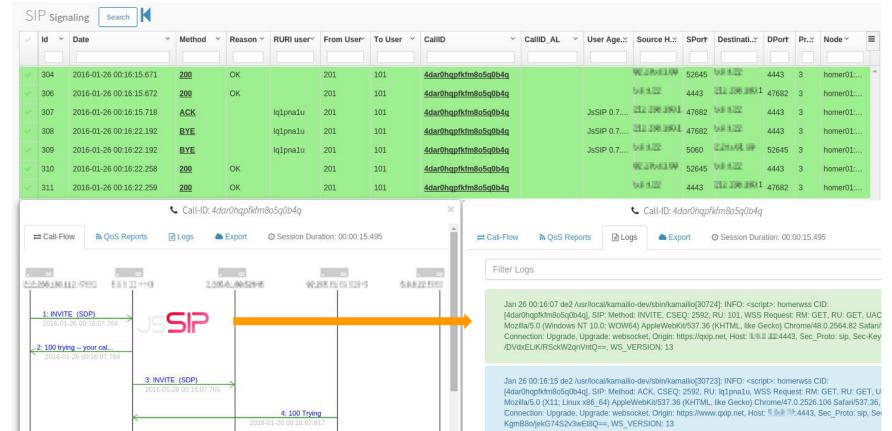

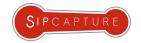

#### **HOMER 5: Dashboards and Widgets**

Build your own Troubleshooting Environment

**HOMER** provides powerful search and indexing features to easily locate and retrieve sessions using time-range, transaction type and standard or custom header matching using fully customizable user forms.

**HOMER** search results can be further filtered and refined client-side to reduce database hits and optimize daily workflows. All correlated reports and logs are automatically included when a session is selected and can be easily exported and shared.

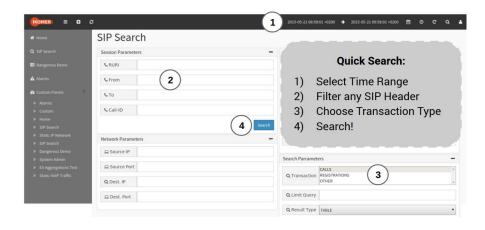

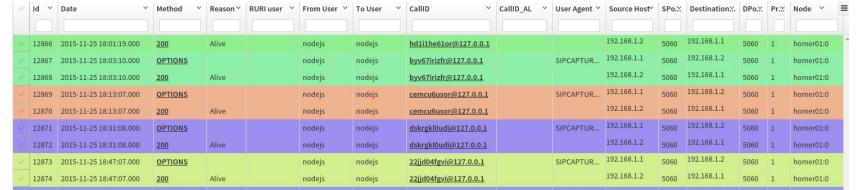

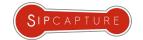

#### **HOMER 5: Dashboards and Widgets**

Build your own Troubleshooting Environment

UI

**HOMER** can generate a virtually unlimited number of user customizable statistics and metrics on its monitored traffic and sessions.

All statistics are immediately available and can be easily displayed using the included wizard using a growing number of widgets covering charting, data tables and mapping of internal database tables and external data sources.

All widgets and functions are synchronized to the global time-range selector with user cache and preferences for continuous utilization.

TLDR; Tons of Customizable Charts (D3, Highcharts, Flot and more!)

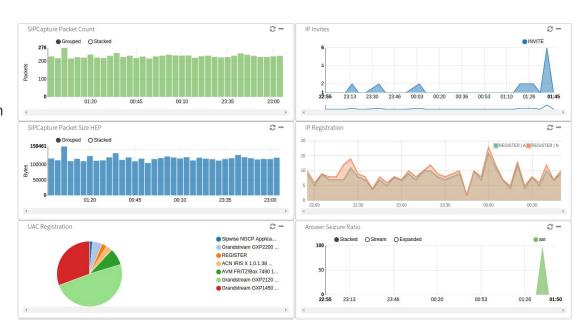

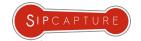

#### Interested? Try HOMER 5 in 5 minutes

SIPCAPTURE public Homer-Docker image

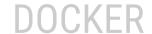

Download and run the **Homer 5** application bundle [Apache2-PHP/MySQL-InnoDB/Kamailio-sipcapture]

```
# docker run -tid --name homer5 -p 80:80 -p 9060:9060/udp qxip/homer-docker
4280d228ae472c02eded508bf587fb0bde6bd1604b1fc65c0490d0648f6fbe06
```

Verify the **Homer 5** container is running and all desired ports are published:

```
# docker ps
CONTAINER ID IMAGE COMMAND CREATED STATUS PORTS NAMES
4280d228ae47 qxip/homer-docker "/run.sh" 1 minute ago Up 1 minutes 80/tcp,9060/udp 0c0f7939-5ab9-401e-af63-ce8728221d0b-n1/homer5
```

Start sending HEP traffic to your container using your favourite HEP/EEP Capture Agent:

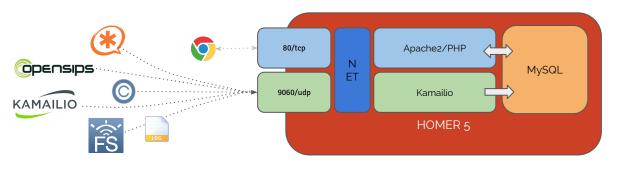

... it's that simple!

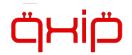

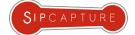

# Thats all Fells.

#### Time's UP! Want to go further? "HEP" Yourself!

| SIPCAPTURE @GITHUB  | http://sipcapture.org + http://sipcapture.io          |
|---------------------|-------------------------------------------------------|
| HOMER @GITHUB       | http://github.com/sipcapture/homer                    |
| CAPTAGENT @GITHUB   | http://github.com/sipcapture/captagent                |
| HEPIPE.JS @GITHUB   | http://github.com/sipcapture/hepipe.js                |
| MAILING-LIST @USERS | https://groups.google.com/forum/#!forum/homer-discuss |

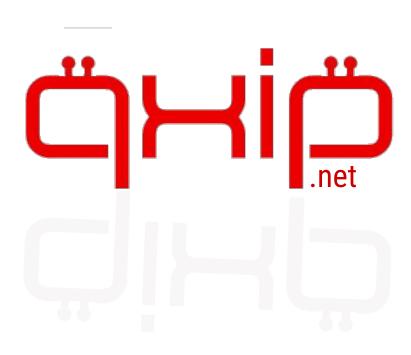